# 3.2 Creating Data Types

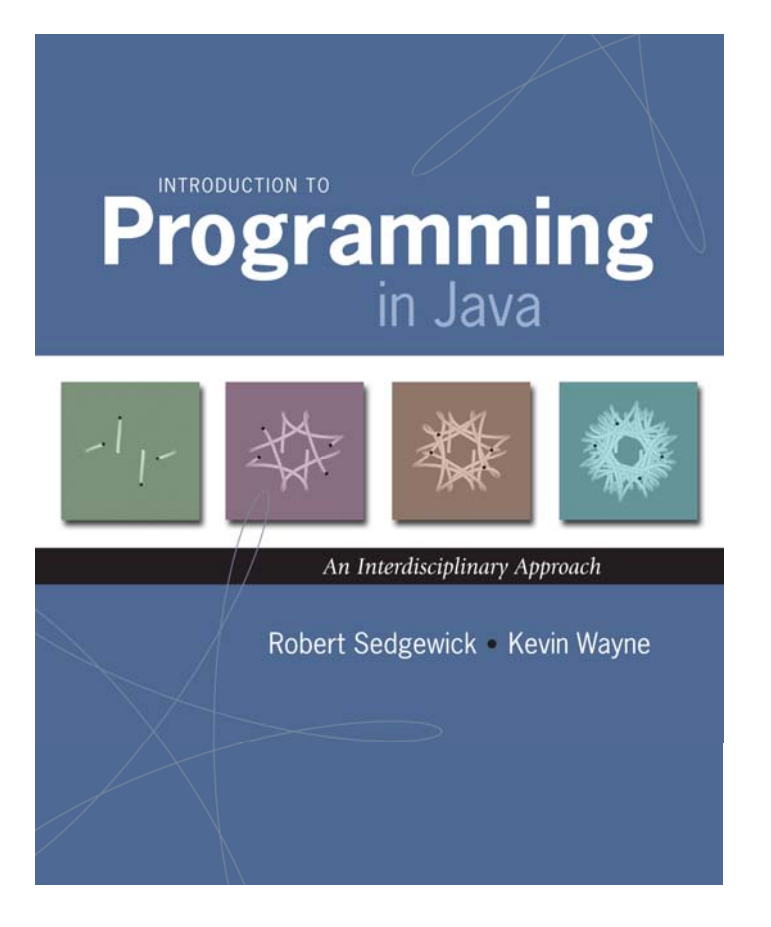

## Data Types

Data type. Set of values and operations on those values.

Basic types.

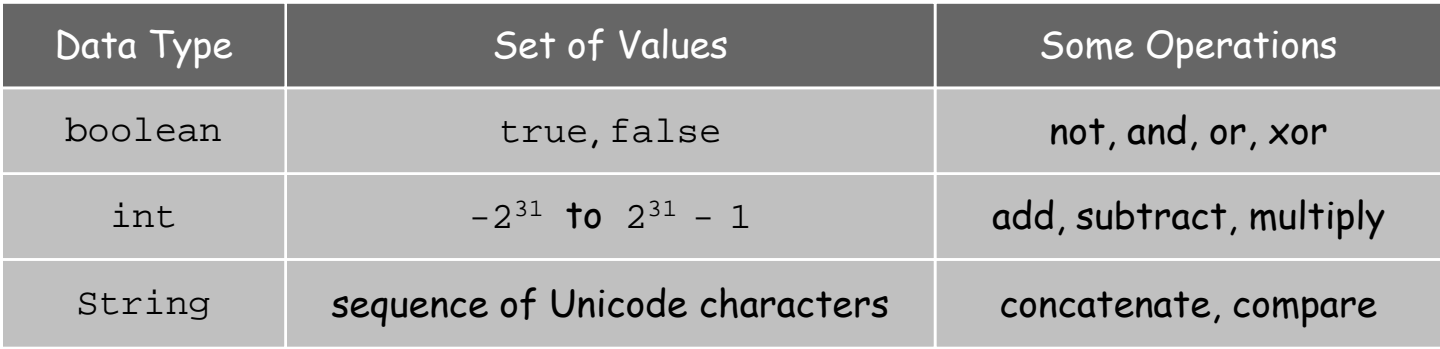

Last time. Write programs that use data types. Today. Write programs to create our own data types.

## Defining Data Types in Java

### To define a data type, specify:

- . Set of values.
- Operations defined on those values.

## Java class. Defines a data type by specifying:

- Instance variables. (set of values)
- **Methods.** (operations defined on those values)
- Constructors. (create and initialize new objects)

## Point Charge Data Type

Goal. Create a data type to manipulate point charges.

Set of values. Three real numbers. [position and electrical charge]

### Operations.

- $\blacksquare$  Create a new point charge at  $(r_{_X},\,r_{_Y})$  with electric charge  $q.$
- Determine electric potential *<sup>V</sup>* at (*<sup>x</sup>*, *y*) due to point charge.
- Convert to string.

$$
V = k \frac{q}{r}
$$

 $r$  = distance between  $(x, y)$  and  $(r_x, r_y)$ *k* = electrostatic constant = 8.99 <sup>×</sup> 10 9 N <sup>⋅</sup> <sup>m</sup><sup>2</sup> / C<sup>2</sup>

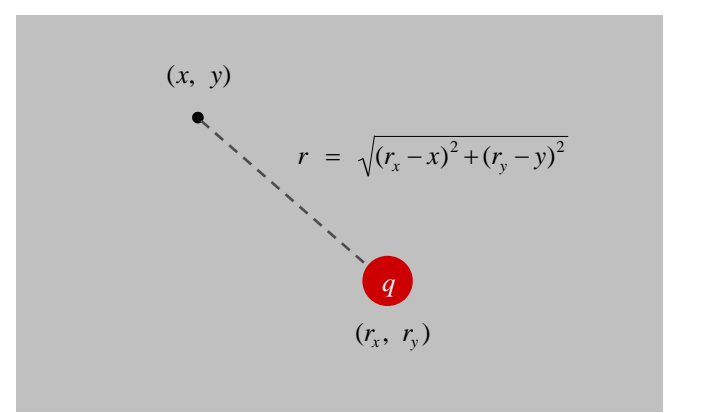

## Point Charge Data Type

Goal. Create a data type to manipulate point charges.

Set of values. Three real numbers. [position and electrical charge]

API.

public class Charge

Charge(double x0, double y0, double q0) double potentialAt(double x, double y) *electric potential at*  $(x, y)$  *due to charge* String toString() string representation

Charge Data Type: A Simple Client

Client program. Uses data type operations to calculate something.

```
public static void main(String[] args) {
   double x 
= Double.parseDouble(args[0]);
   double y 
= Double.parseDouble(args[1]);
   Charge c1 
= new Charge(.51, .63, 21.3);
   Charge c2 
= new Charge(.13, .94, 81.9);
   double v1 
= c1.potentialAt(x, y);
   double v2 
= c2.potentialAt(x, y);
   StdOut.println(c1);
   StdOut.println(c2);
automagically invokes
   StdOut.println(v1
+ v2);
}
                                 the toString() method
```

```
% java Charge .50 .50
21.3 at (0.51, 0.63)
81.9 at (0.13, 0.94)
2.74936907085912e12
```
### Anatomy of Instance Variables

Instance variables. Specifies the set of values.

- Declare outside any method.
- Always use access modifier  $\bm{{\rm private}}.$
- . Use modifier  $\mathtt{final}$  with instan&e variables that never change.

stay tuned

public class Charge() private final double rx, ry; instance private final double q; declarations modifiers }

### Anatomy of a Constructor

Constructor. Specifies what happens when you create a new object.

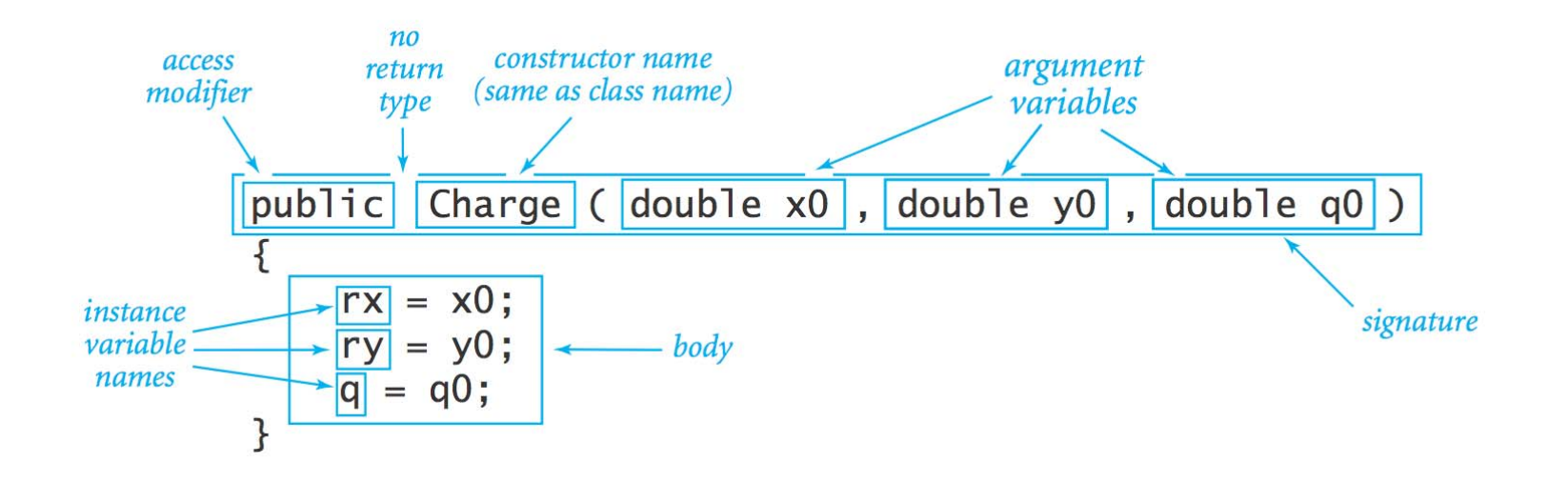

Invoking a constructor. Use new operator to create a new object.

Change 
$$
c1 =
$$
 `new Charge(.51, .63, 21.3);`

\nChange  $c2 =$  `new Charge(.13, .94, 81.9);`

\n*invoke*

\n*involence*

### Anatomy of a Data Type Method

#### Method. Define operations on instance variables.

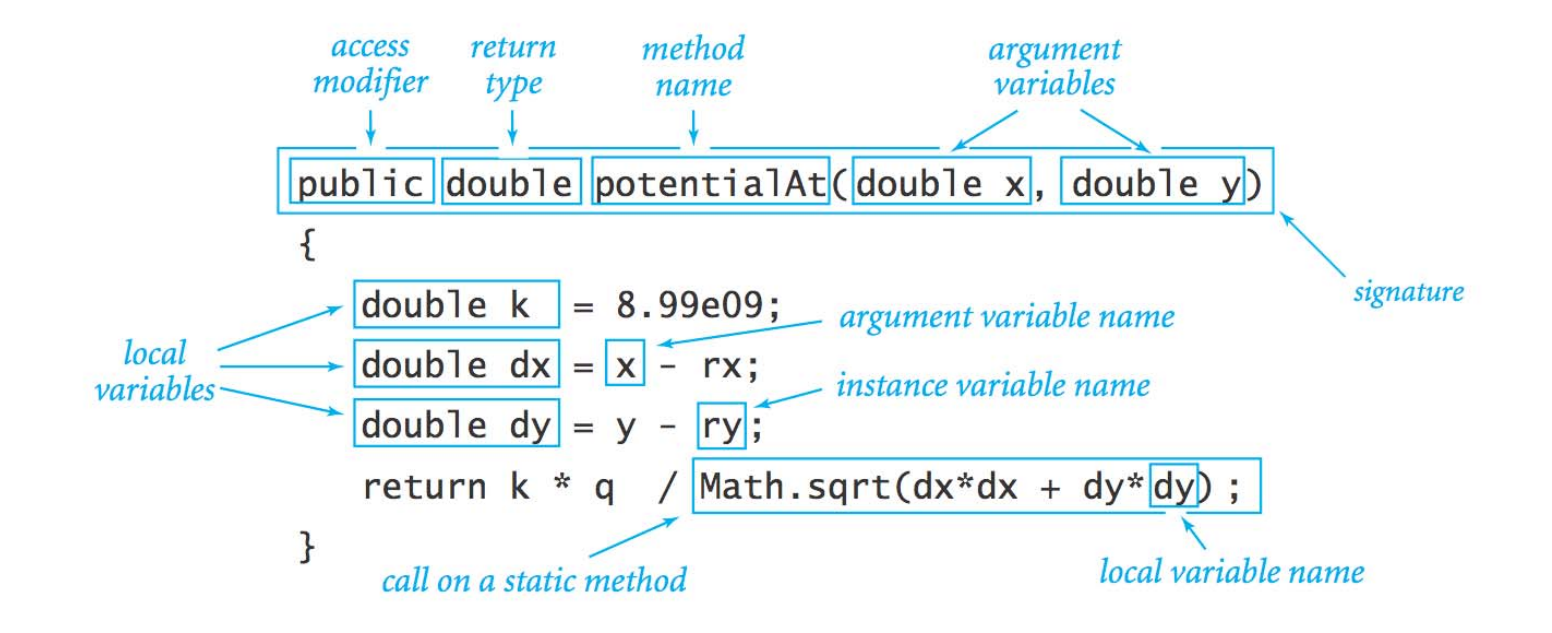

Invoking a method. Use dot operator to invoke a method.

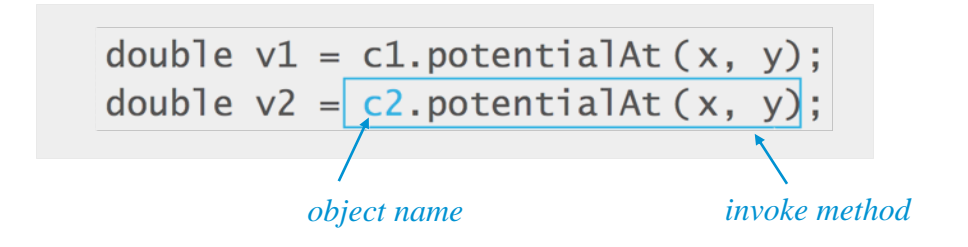

### Anatomy of a Class

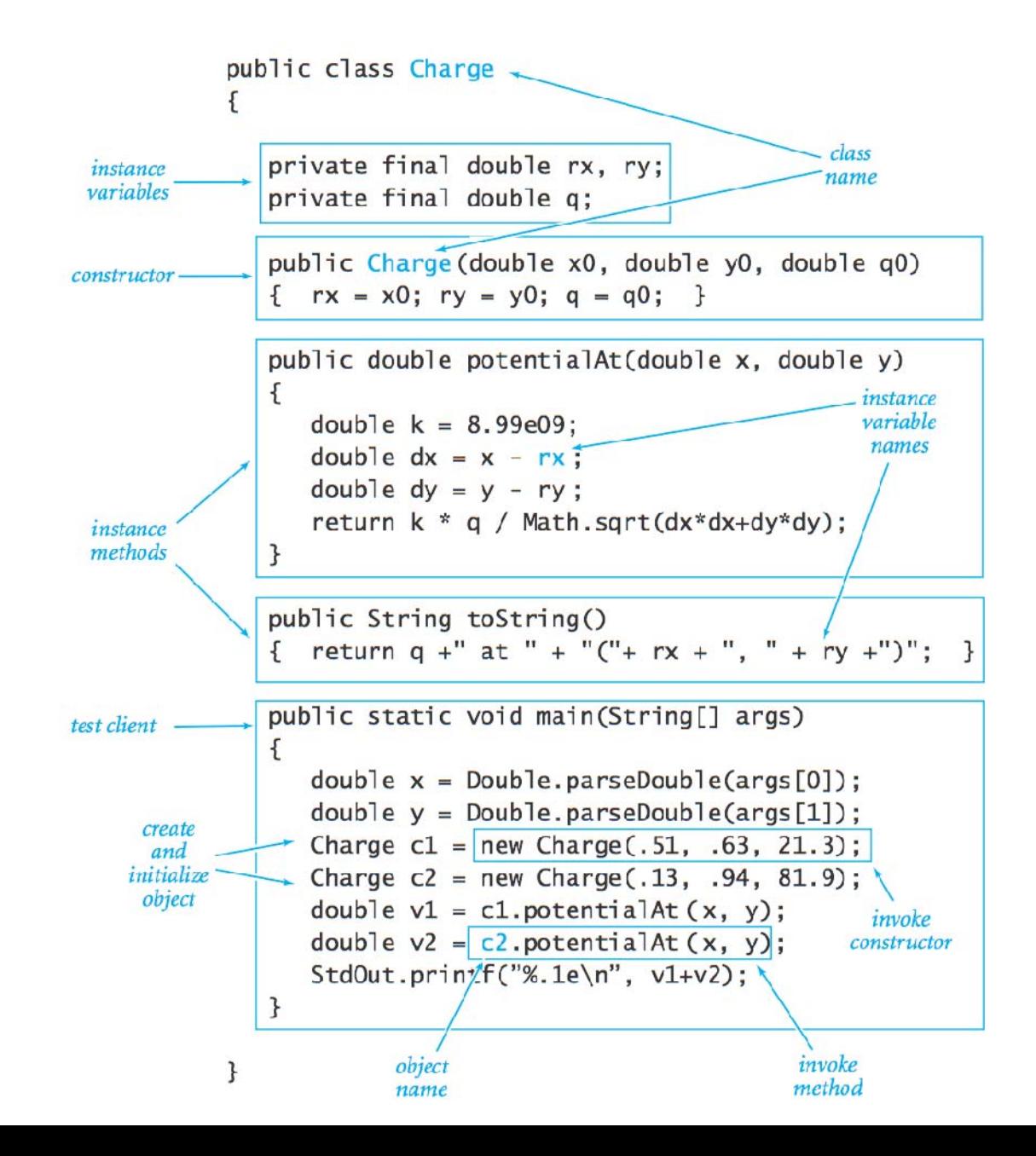

Potential Visualization

Potential visualization. Read in N point charges from a file; compute total potential at each point in unit square.

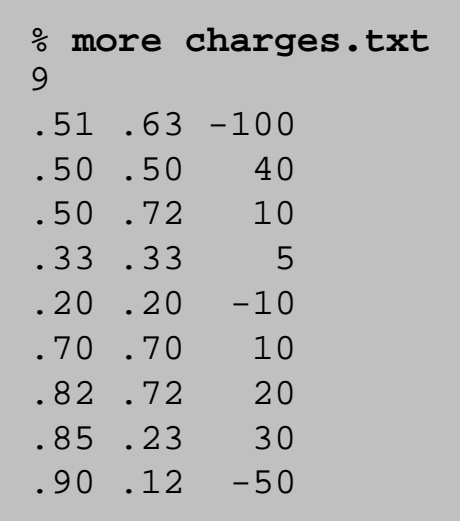

% **java Potential < charges.txt**

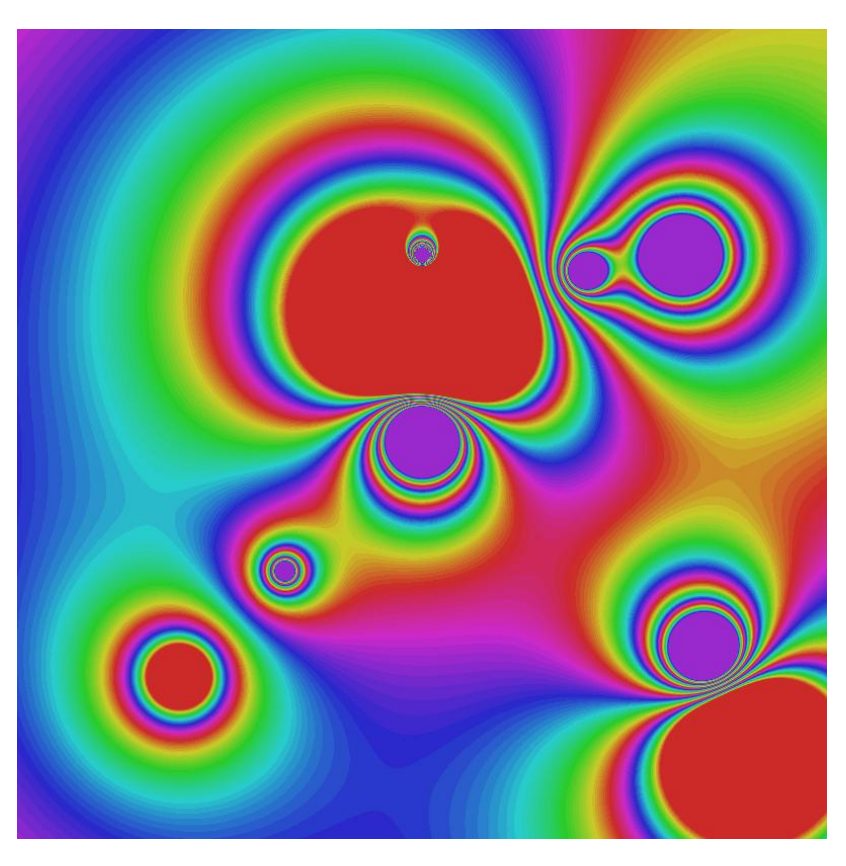

Potential Visualization

Arrays of objects. Allocate memory for the array; then allocate memory for each individual object.

```
// read in the data
int N = StdIn.readInt();
Charge[] a = new Charge[N];
for (int i = 0; i < N; i++) {
   double x0 = StdIn.readDouble();
   double y0 = StdIn.readDouble();
   double q0 = StdIn.readDouble();
   a[i] = new Charge(x0, y0, q0);
}
```
### Potential Visualization

```
// plot the data
int SIZE = 512;
Picture pic = new Picture(SIZE, SIZE);
for (int row = 
0; row < SIZE; row++) 
{
    for (int col = 
0; col < SIZE; col++) 
{
       double V = 0.0
;
       for (int i = 0; i < N; i++) {
           double x = 1.0 * row / SIZE
;
           double y = 1.0 * col / SIZE
;
           V += a[i].potentialAt(x, 
y);
       }
       Color color = getColor(V);
       pic.set(row, SIZE
-
1
-col, color);
    }
}
pic.show();
                            (0, 0) is upper left
                                                 V = \sum (k \; q_i \; / \; r_i \; )icompute color as a 
                                                function of potential V
```
# Turtle Graphics

## Turtle Graphics

Goal. Create a data type to manipulate a turtle moving in the plane. Set of values. Location and orientation of turtle.

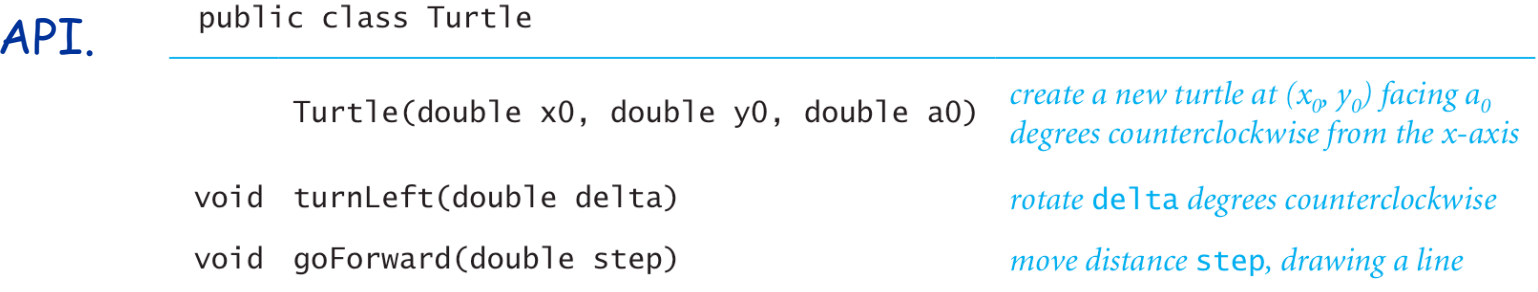

```
// draw a square
Turtle turtle = new Turtle(0.0, 0.0, 0.0);
turtle.goForward(1.0);
turtle.turnLeft(90.0);
turtle.goForward(1.0);
turtle.turnLeft(90.0);
turtle.goForward(1.0);
turtle.turnLeft(90.0);
turtle.goForward(1.0);
turtle.turnLeft(90.0);
```
## Turtle Graphics

```
public class Turtle {
   private double x, y; // turtle is at (x, y)private double angle; // facing this direction
   public Turtle(double x0, double y0, double a0) {
      x = x0;
      y = y0;
      angle = a0;
   } 
   public void turnLeft(double delta) {
      angle += delta;
   }
   public void goForward(double d) {
      double oldx = x;
      double oldy = y;
      x += d * Math.cos(Math.toRadians(angle));
      y += d * Math.sin(Math.toRadians(angle));
      StdDraw.line(oldx, oldy, x, y);
   }
}
```
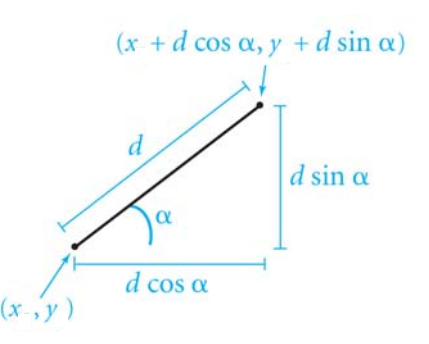

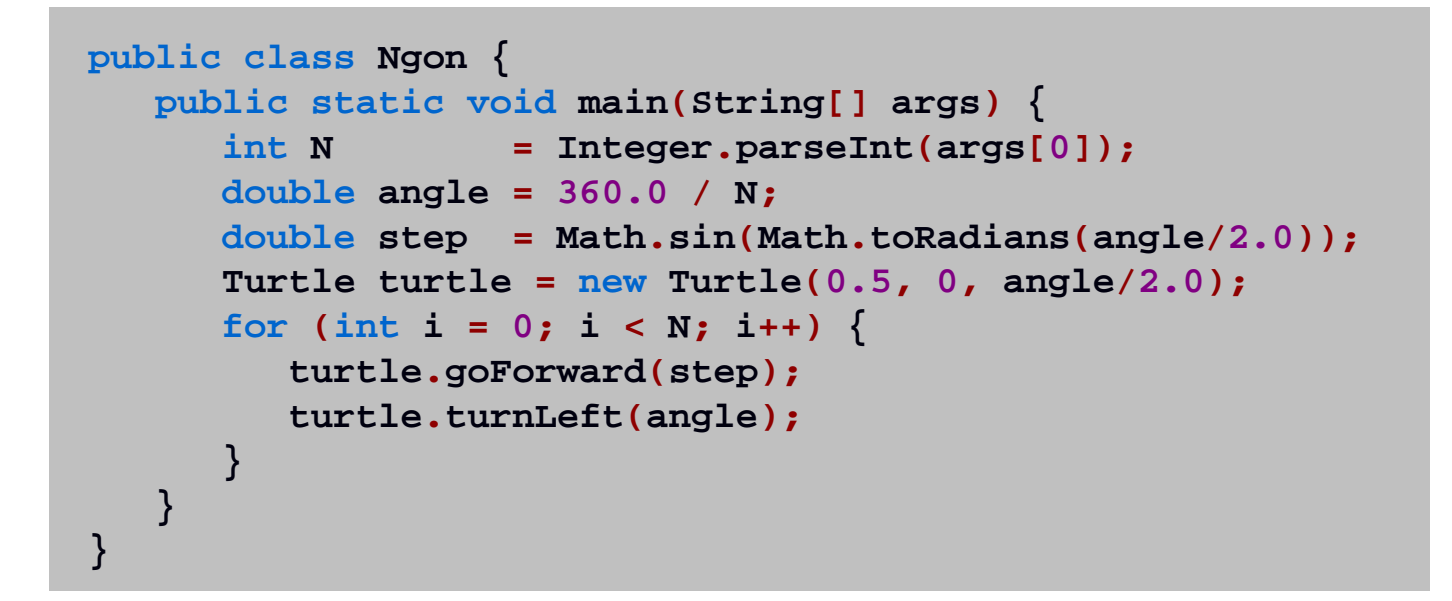

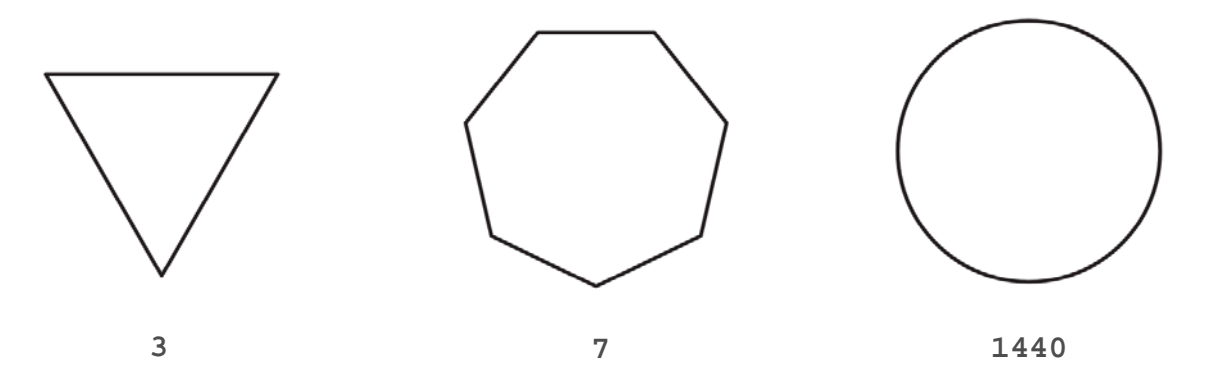

## Spira Mirabilis

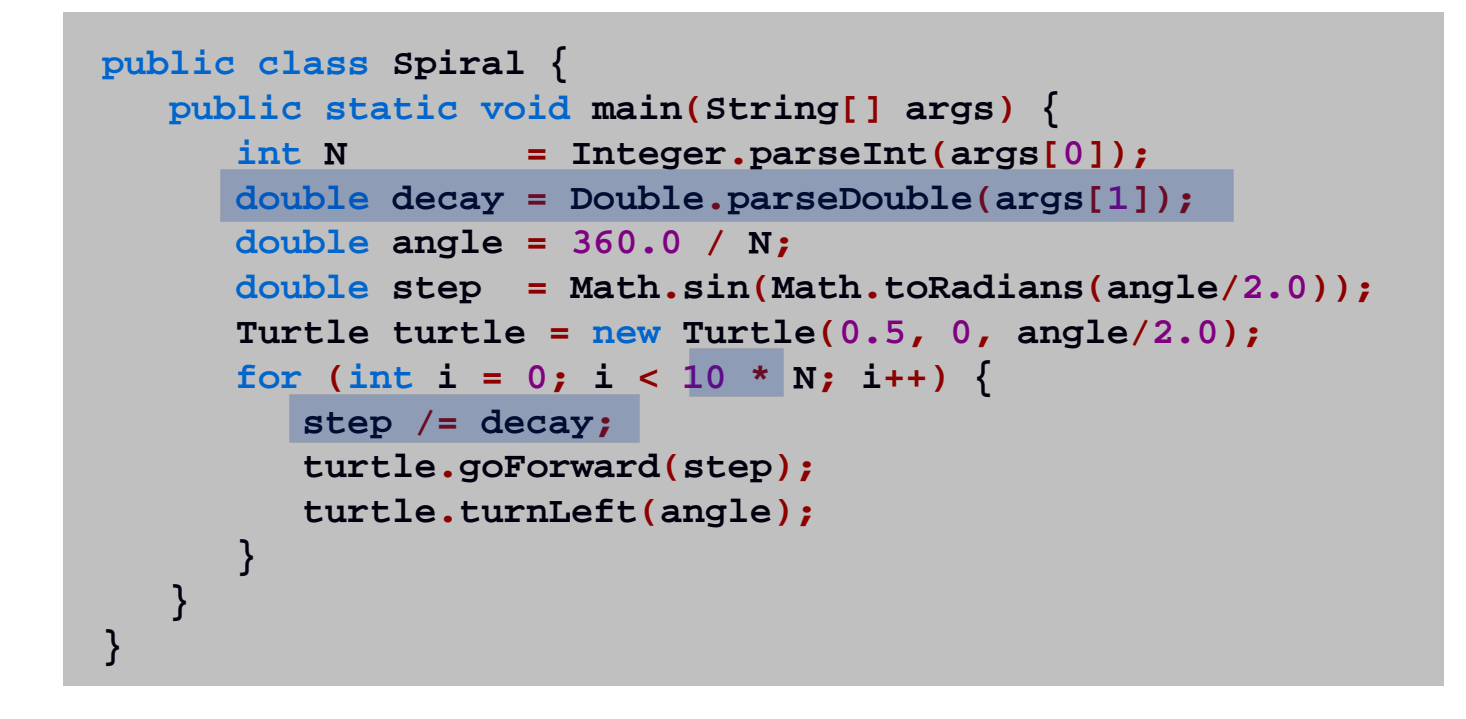

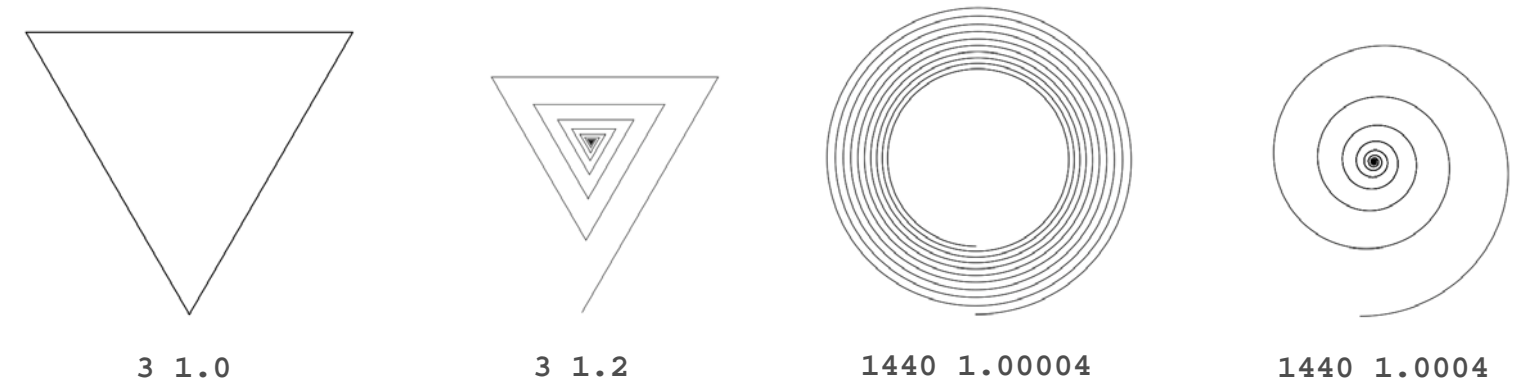

# Spira Mirabilis in Nature

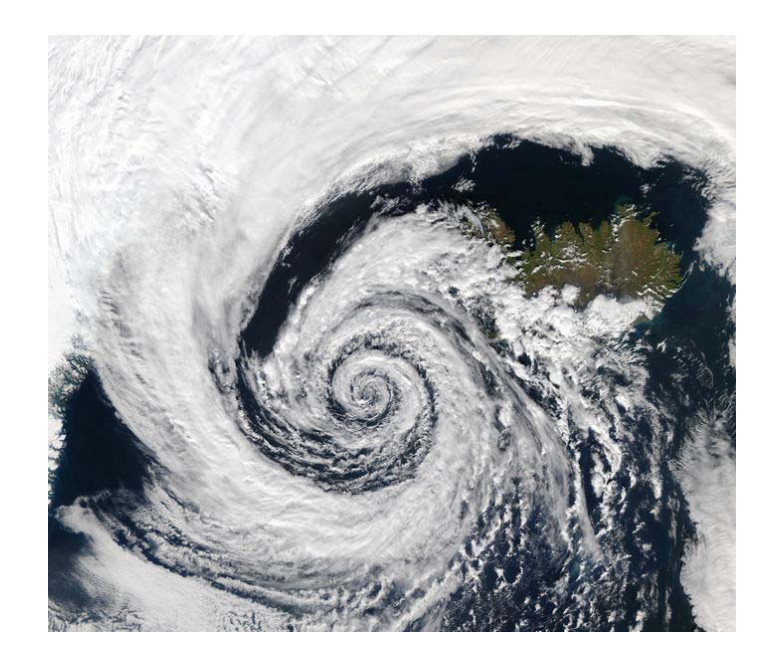

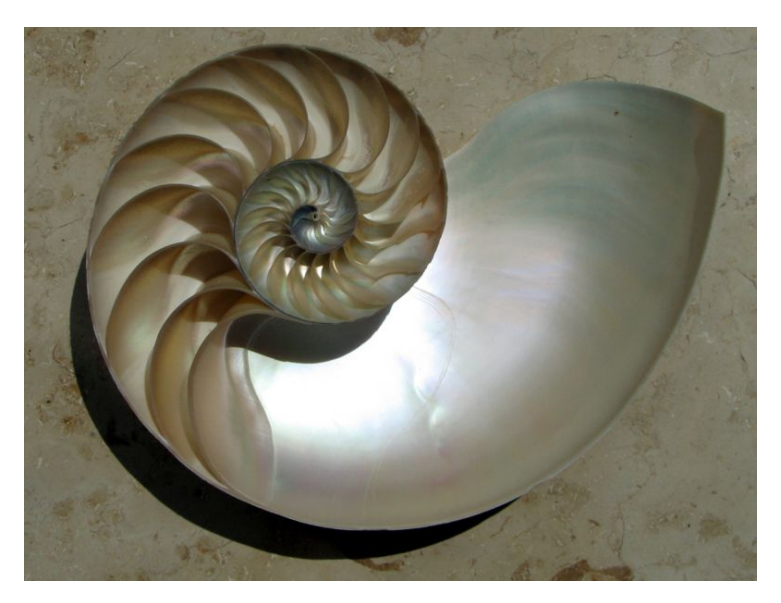

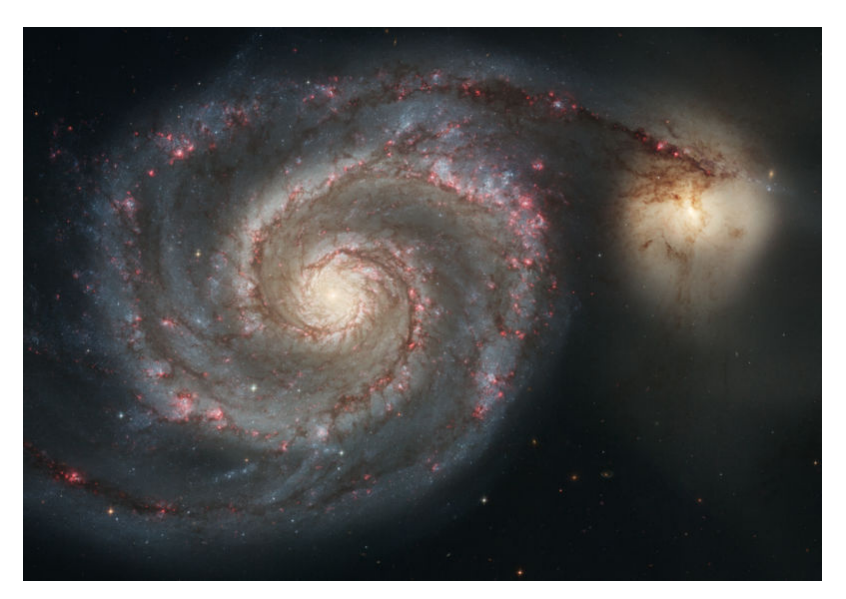

# Complex Numbers

Complex Number Data Type

Goal. Create a data type to manipulate complex numbers. Set of values. Two real numbers: real and imaginary parts.

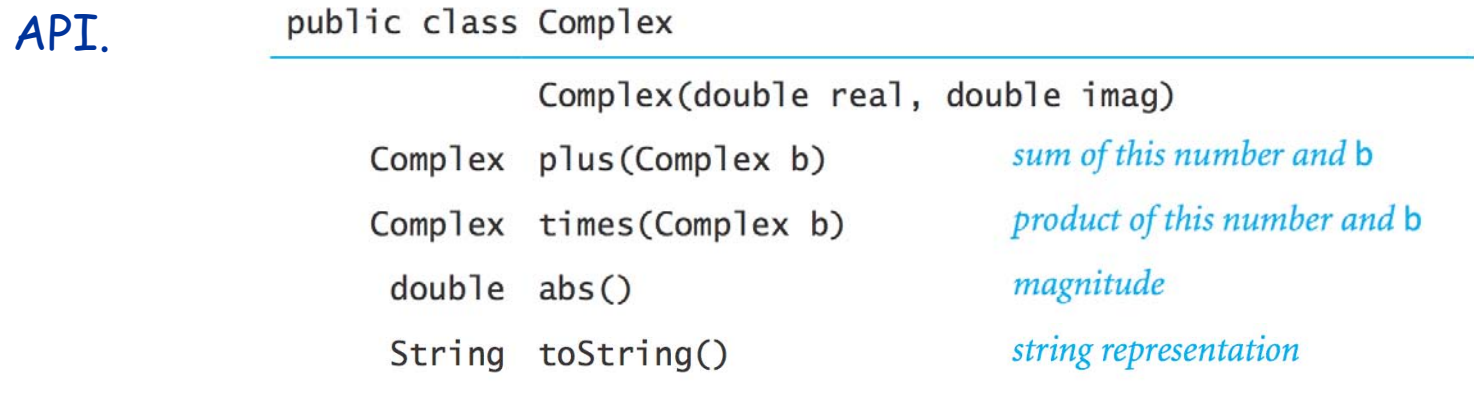

*a* = 3 + 4*i*, *b* = -2 + 3*i a* + *b* = 1 + 7*i*  $a \times b = -18 + i$  $|a| = 5$ 

Applications of Complex Numbers

Relevance. A quintessential mathematical abstraction.

Applications.

- . Fractals.
- $\blacksquare$  Impedance in RLC circuits.
- Signal processing and Fourier analysis.
- Control theory and Laplace transforms.
- Quantum mechanics and Hilbert spaces.

 $\blacksquare$ … Complex Number Data Type: A Simple Client

Client program. Uses data type operations to calculate something.

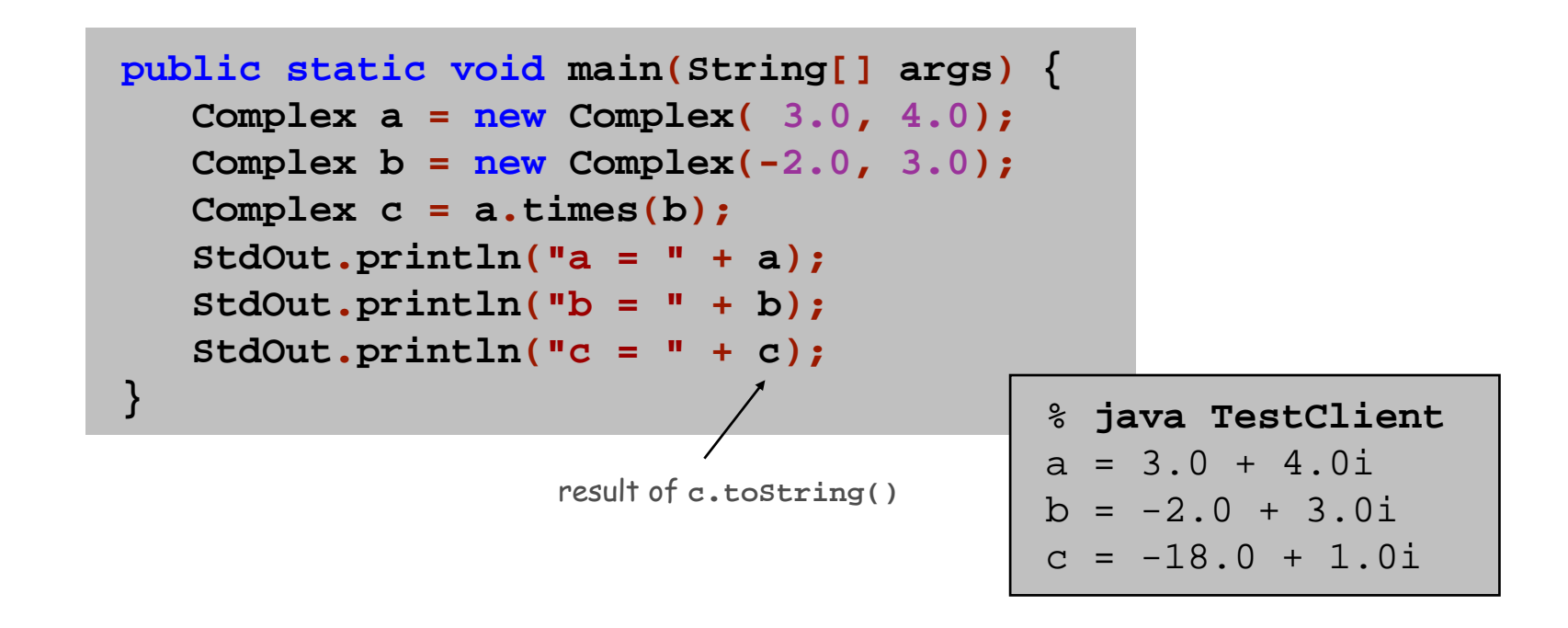

Remark. Can't write  $a = b * c$  since no operator overloading in Java.

Complex Number Data Type: Implementation

```
public class Complex {
   private final double re
;
   private final double im
;
   public Complex(double real, double imag) {
       re = real
;
       im = imag
;
   }
   public String toString() { return re 
+ " + "
+ im 
+ "i"; 
}
   public double abs() { return Math.sqrt(re
*re 
+ im
*im); 
}
   public Complex plus(Complex b) {
       double real 
= re 
+b.re;
       double imag 
= im 
+b.im;
       return new Complex(real, imag);
   }
   public Complex times(Complex b) 
{
       double real 
= re 
*
b.re 
– im 
*
b.im
;
       double imag 
= re 
*
b.im 
+ im 
*
b.re
;
       return new Complex(real, imag);
   }
}
                                             constructorinstance variablesmethods
                                               creates a Complex object,
                                               and returns a reference to it
                                               refers to b's instance variable
```
### Mandelbrot Set

Mandelbrot set. A set of complex numbers.

Plot. Plot  $(x, y)$  black if  $z = x + y$  *i* is in the set, and white otherwise.

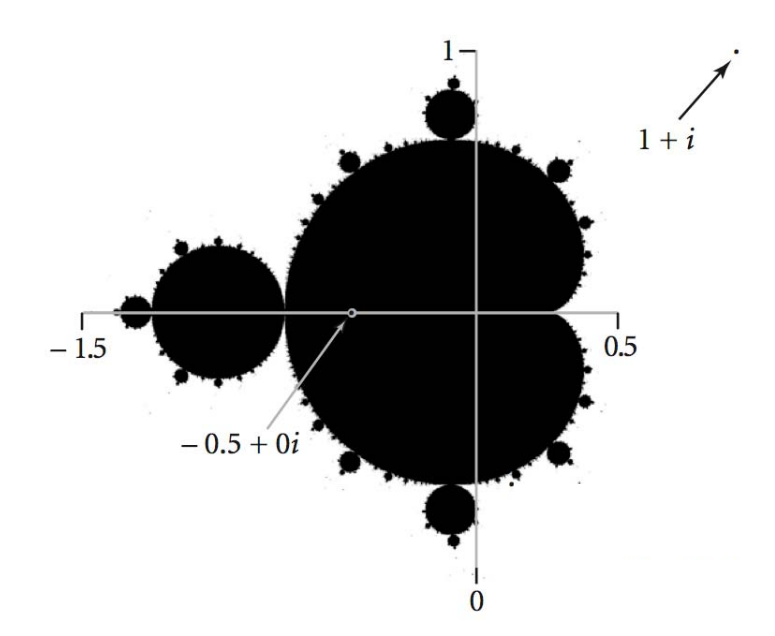

- No simple formula describes which complex numbers are in set.
- $\mathbf{r}$ Instead, describe using an algorithm.

## Mandelbrot Set

Mandelbrot set. Is complex number  $z_0$  is in set?

- Iterate  $z_{t+1} = (z_t)^2 + z_0$ .
- $\blacksquare$  If  $|z_t|$  diverges to infinity, then  $z_0$  not in set; otherwise  $z_{\rm 0}$  is in set.

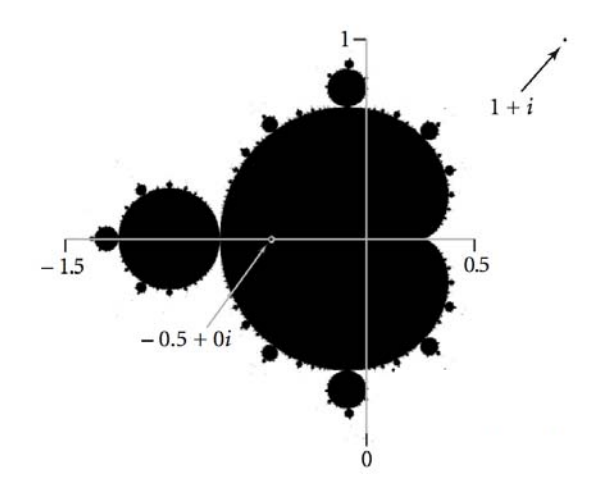

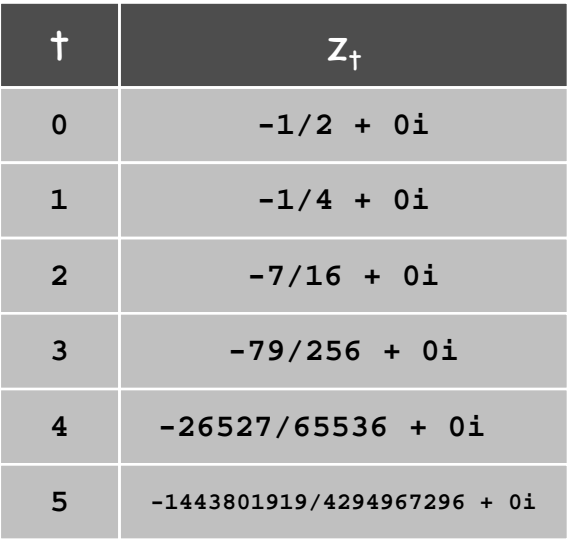

 $z = -1/2$  is in Mandelbrot set

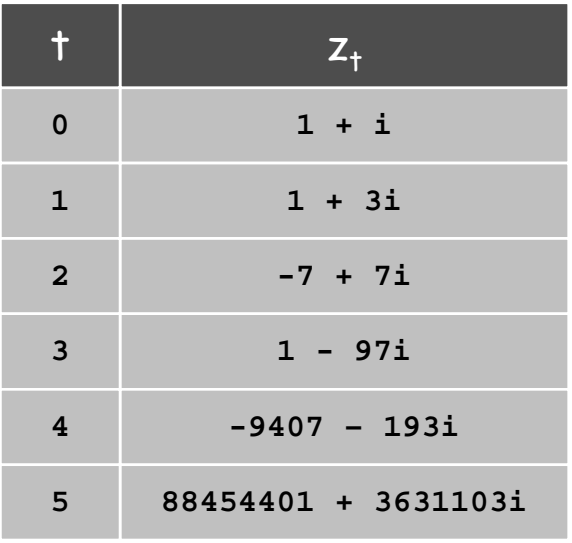

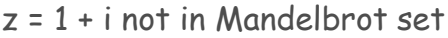

## Plotting the Mandelbrot Set

### Practical issues.

- Cannot plot infinitely many points.
- Cannot iterate infinitely many times.

### Approximate solution.

- $\blacksquare$  Sample from an  $N$ -by- $N$  grid of points in the plane.
- Fact: if  $\vert z_{t}\vert >2$  for any  $t$ , then  $z$  not in Mandelbrot set.
- $\blacksquare$  Pseudo-fact: if  $|z_{255}|\leq 2$  then  $z$  "likely" in Mandelbrot set.

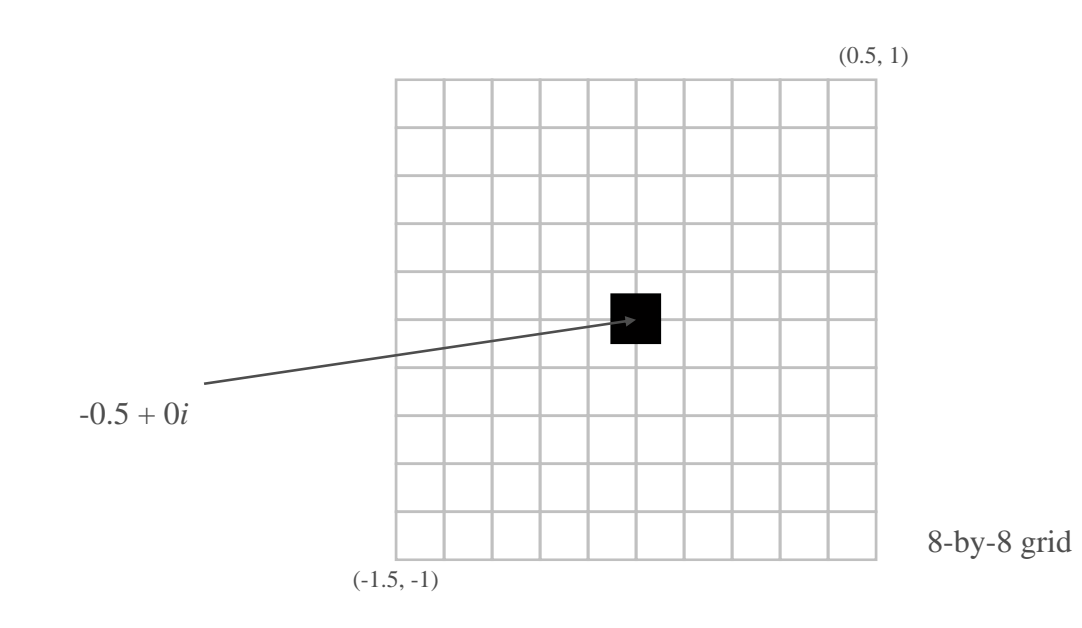

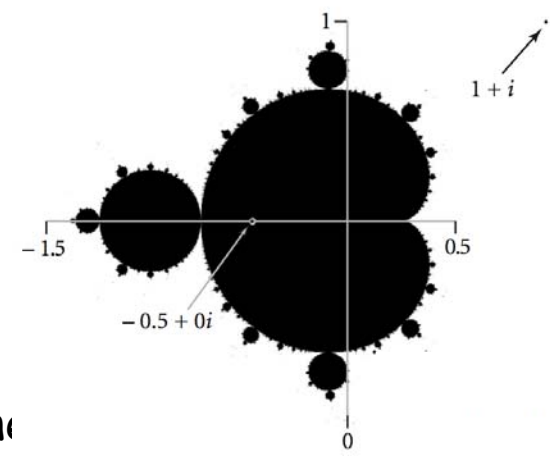

### Complex Number Data Type: Another Client

### Mandelbrot function with complex numbers.

- Is *<sup>z</sup>* in the Mandelbrot set?
- Returns white (definitely no) or black (probably yes).

```
public static Color mand(Complex z0) {
     Complex z 
= z0
;
     for (int t = 0; t < 255; t++) {
         if (z.abs() > 2.0) return Color.WHITE
;
         z 
=
z.times(z);
         \mathbf{z} = \mathbf{z} \cdot \mathbf{plus}(\mathbf{z0}) ; \begin{cases} z \rightarrow z \end{cases}}
     return Color.BLACK
;
}
```

```
More dramatic picture: replace Color. WHITE with grayscale or color.
                                        new Color(255-t, 255-t, 255-t)
```
Complex Number Data Type: Another Client

Plot the Mandelbrot set in gray scale.

```
public static void main(String[] args) {
   double xc 
= Double.parseDouble(args[0]);
   double yc 
= Double.parseDouble(args[1]);
   double size 
= Double.parseDouble(args[2]);
   int N 
= 512
;
   Picture pic 
= new Picture(N, N);
   for (int i = 0; i < N; i++) {
       for (int j = 0; j < N; j++) {
          double x0 
= xc 
- size
/
2 + size
*i/
N;
          double y0 
= yc 
- size
/
2 + size
*
j
/
N
;
          Complex z0 
= new Complex(x0, y0);
          Color color = mand(z0);
          pic.set(i, N
-1-j, color);
       }
   }
   pic.show();
}
                                                  scale to screen 
                                                 coordinates(0, 0) is upper left
```
### Mandelbrot Set

% java Mandelbrot -.5 0 2

**java Mandelbrot –.5 0 2** % **java Mandelbrot .1045 -.637 .01**

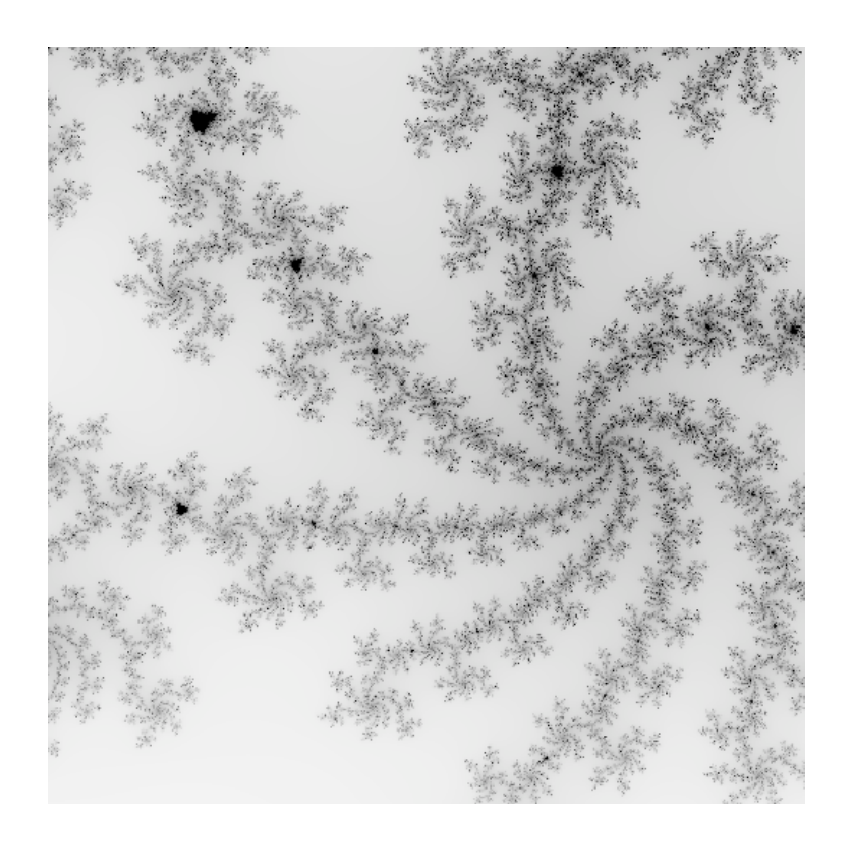

## Mandelbrot Set

% **java ColorMandelbrot –.5 0 2 < mandel.txt**

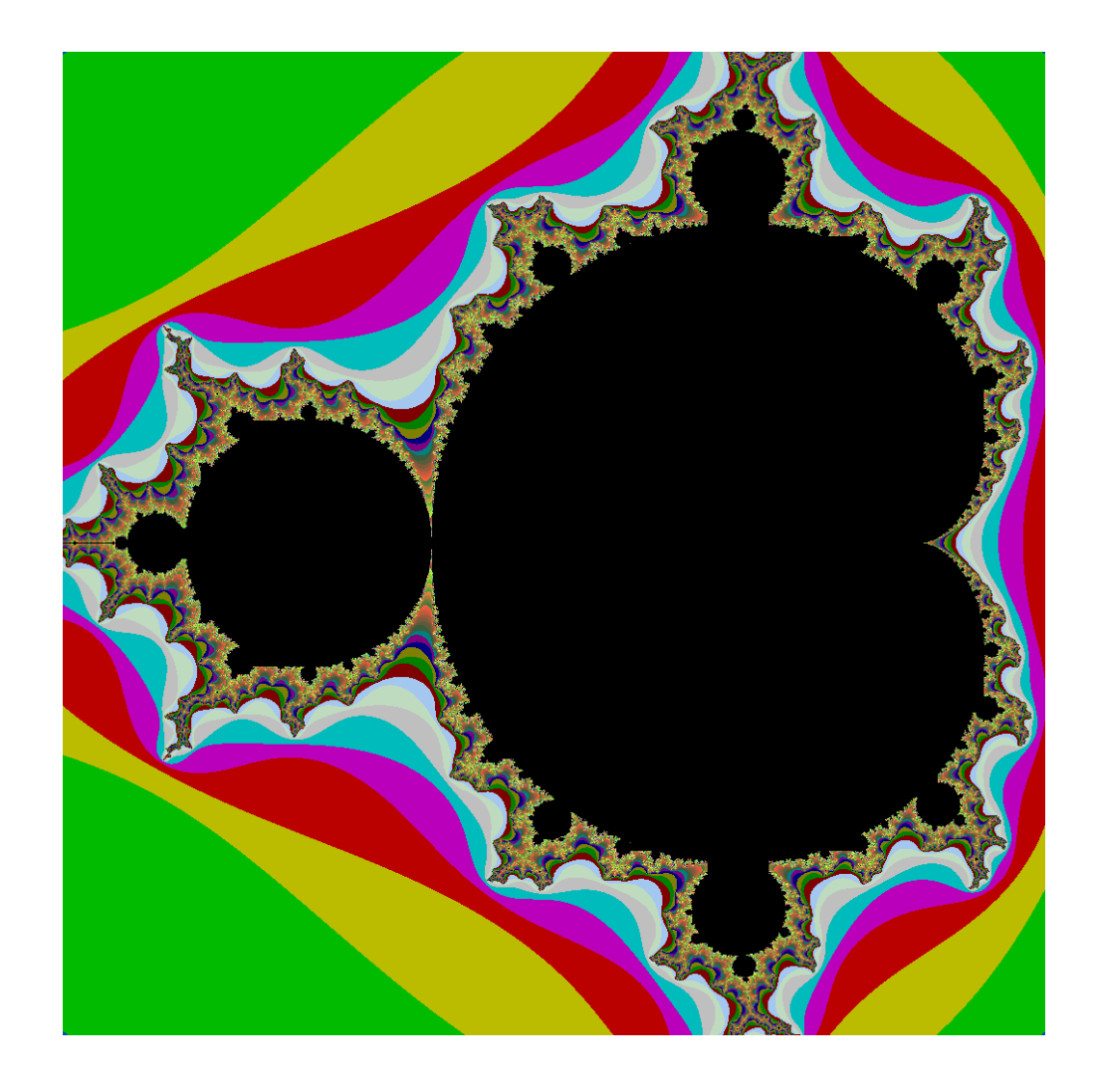

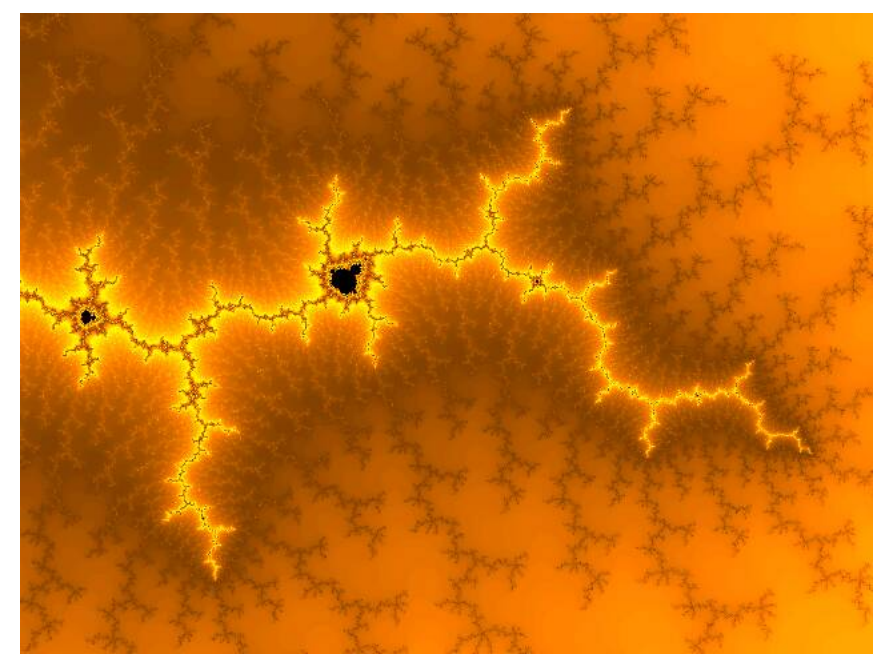

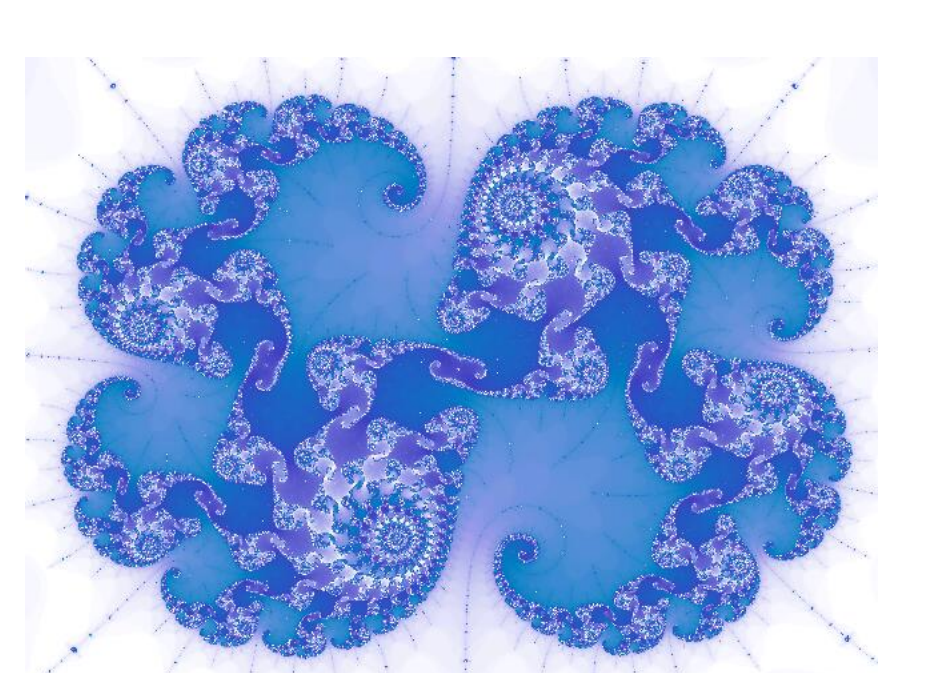

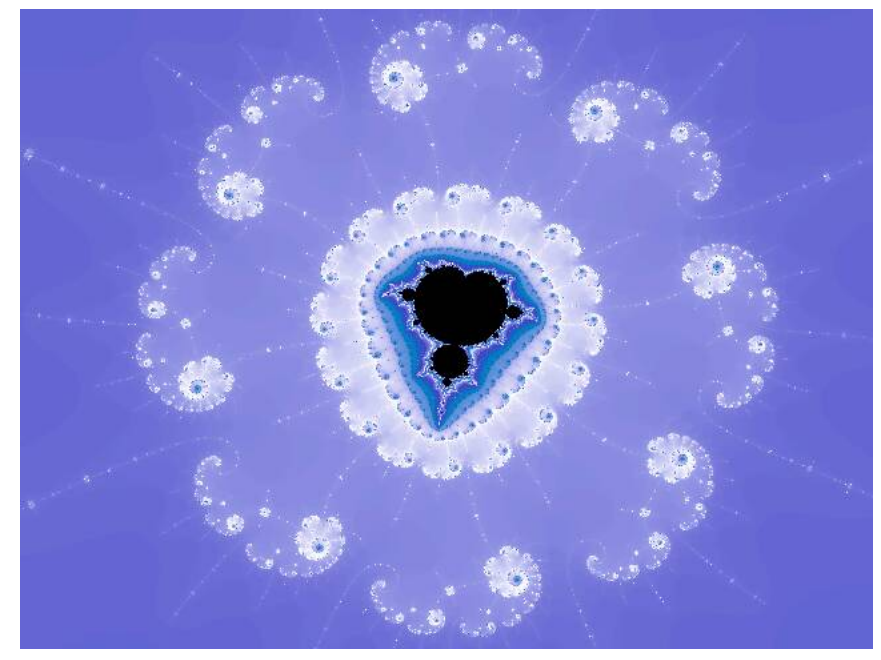

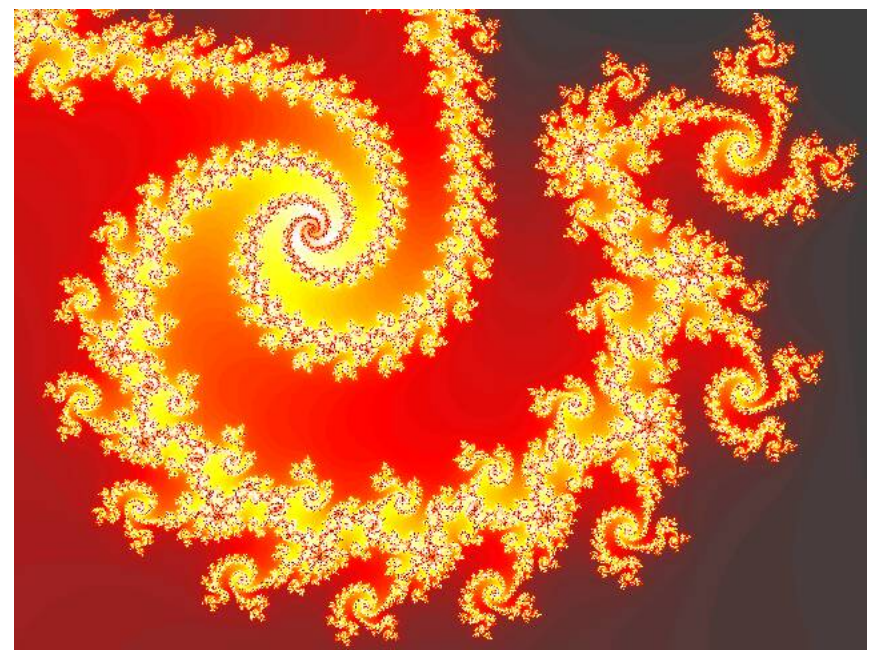

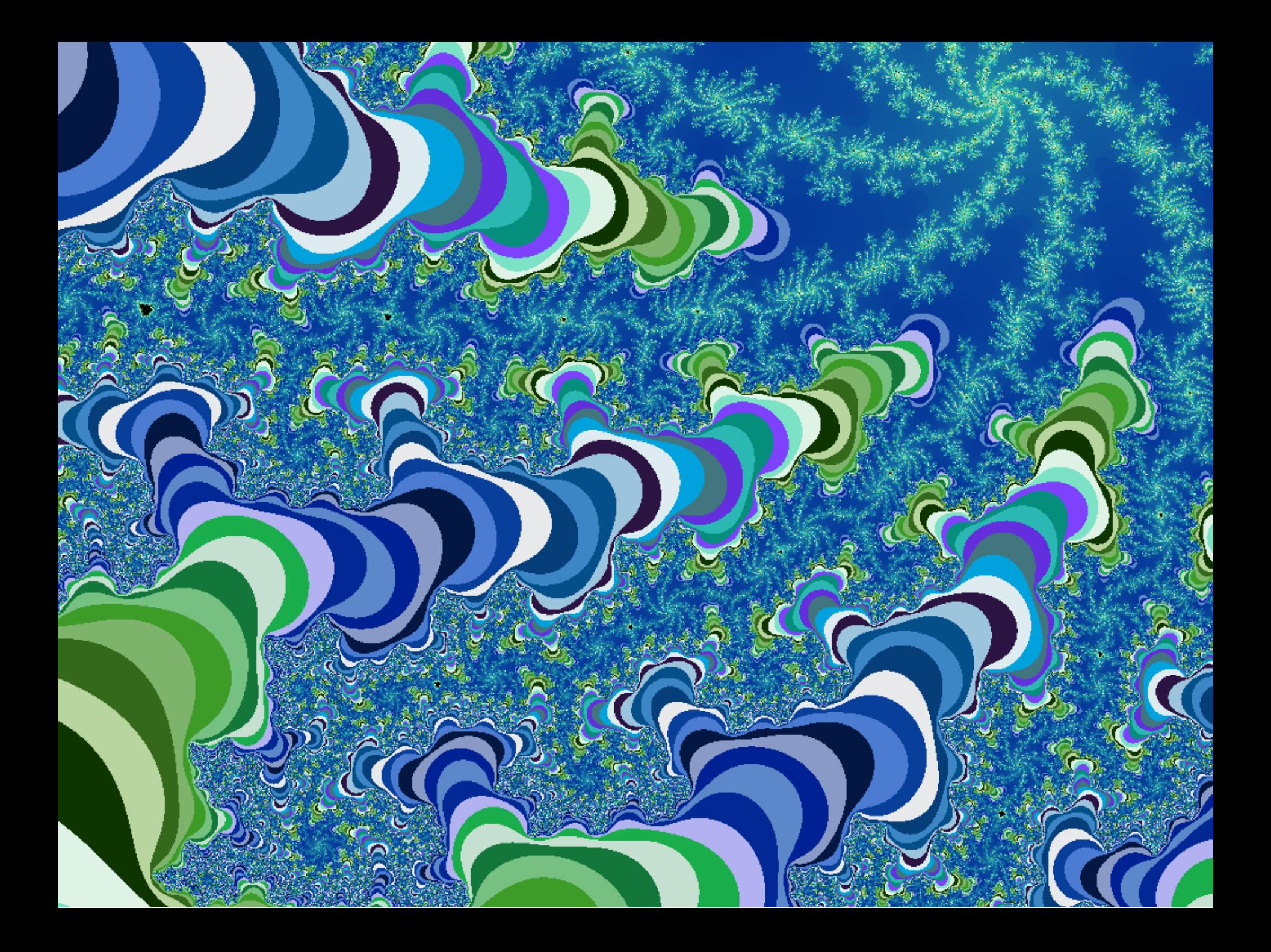

## Applications of Data Types

Data type. Set of values and collection of operations on those values.

### Simulating the physical world.

- Java objects model real-world objects.
- Not always easy to make model reflect reality.
- Ex: charged particle, molecule, COS 126 student, ….

### Extending the Java language.

- Java doesn't have a data type for every possible application.
- Data types enable us to add our own abstractions.
- Ex: complex, vector, polynomial, matrix, ....

### Mandelbrot Set Music Video

QuickTime™ and a decompressor are needed to see this picture.

**http://www.jonathancoulton.com/songdetails/Mandelbrot Set**

# 3.2 Extra Slides

## Example: Bouncing Ball in Unit Square

Bouncing ball. Model a bouncing ball moving in the unit square with constant velocity.

### Example: Bouncing Ball in Unit Square

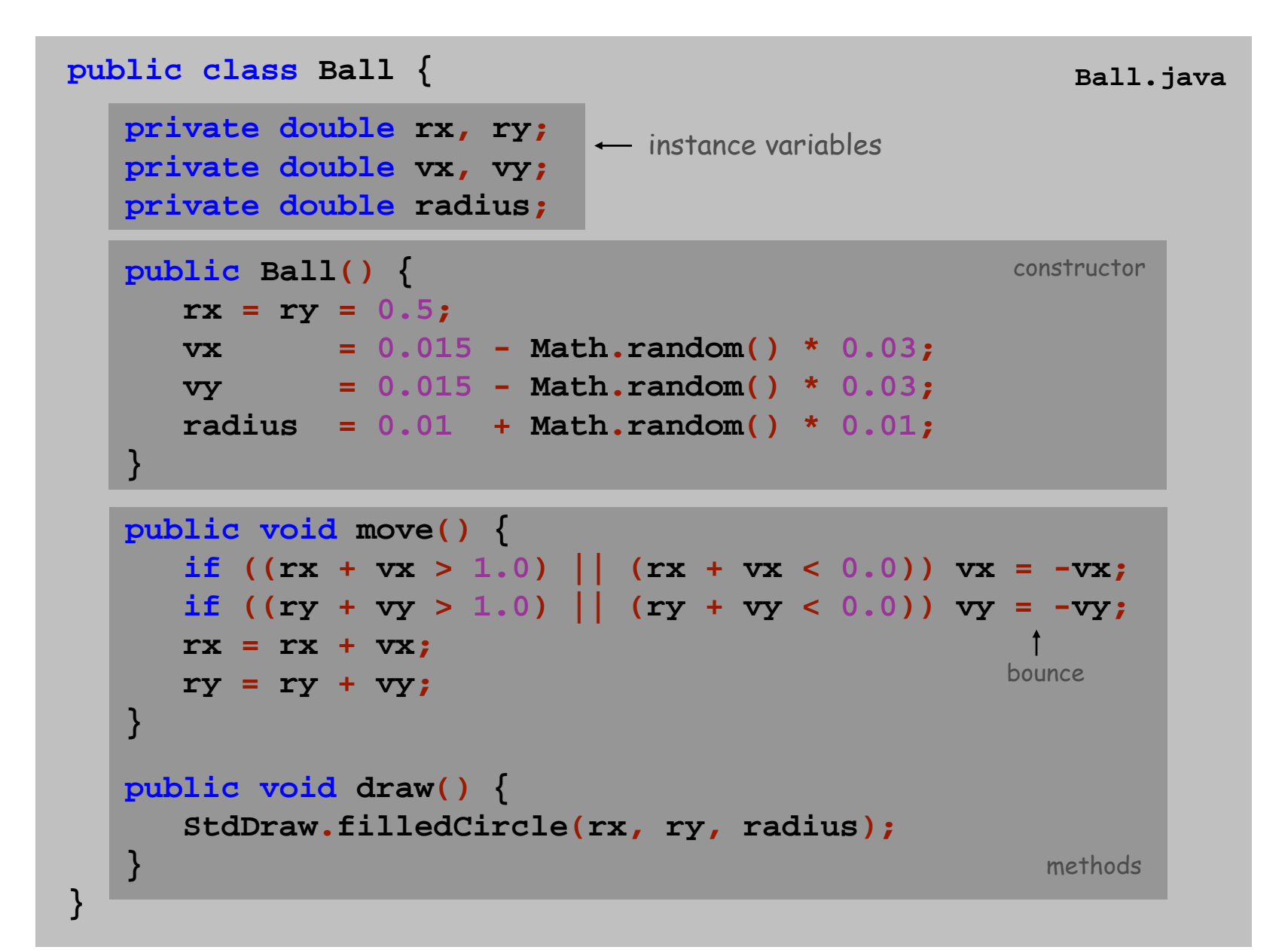

## Object reference.

- Allow client to manipulate an object as a single entity.
- Essentially a machine address (pointer).

```
Ball b1 = new Ball();
b1.move();
b1.move();
Ball b2 = new Ball();
b2.move();
b2 = b1;
b2.move();
```
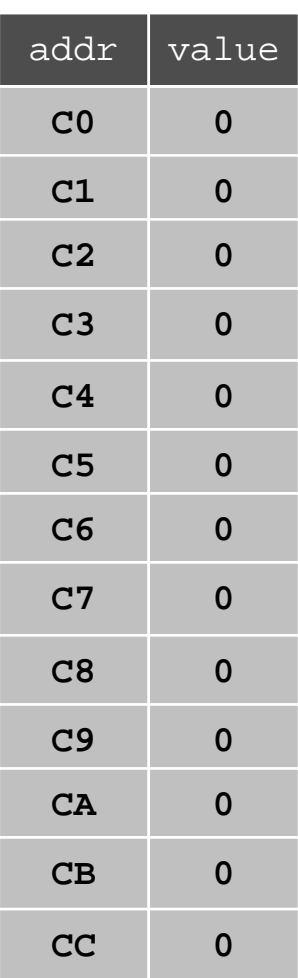

## Object reference.

- Allow client to manipulate an object as a single entity.
- Essentially a machine address (pointer).

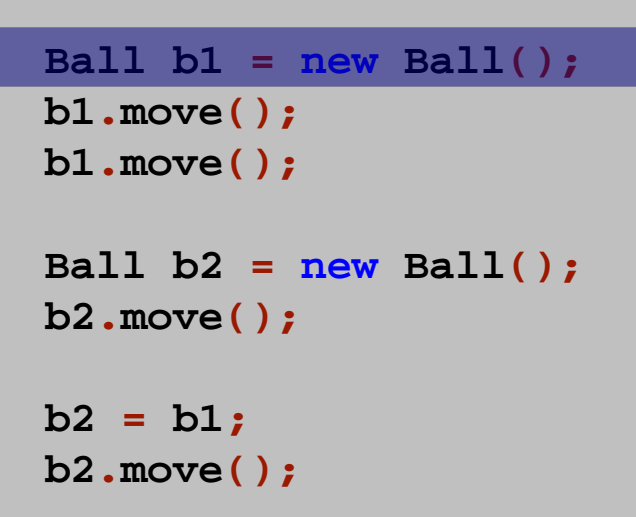

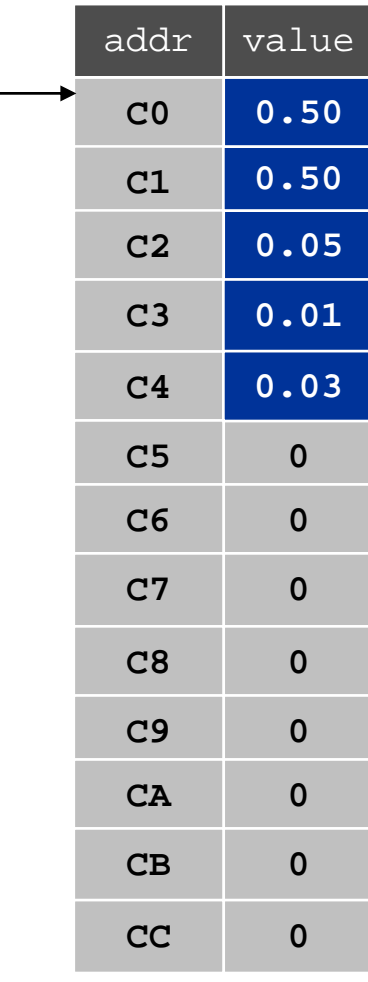

registers

**C0**

**b1**

## Object reference.

- Allow client to manipulate an object as a single entity.
- Essentially a machine address (pointer).

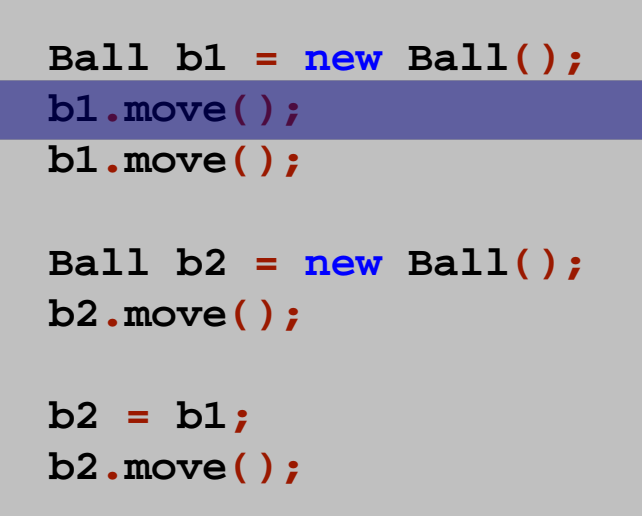

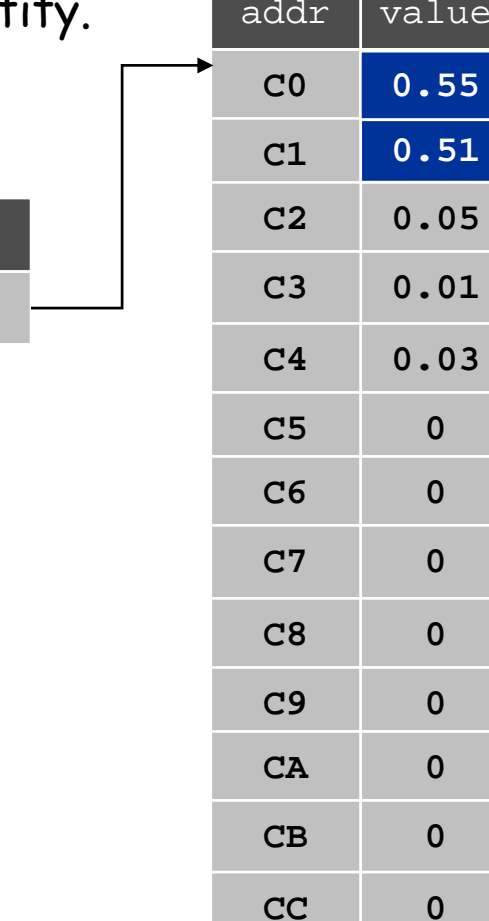

registers

**C0**

**b1**

## Object reference.

- Allow client to manipulate an object as a single entity.
- Essentially a machine address (pointer).

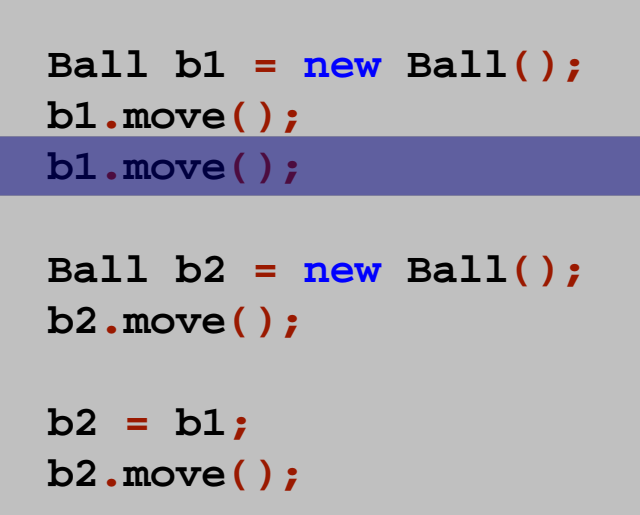

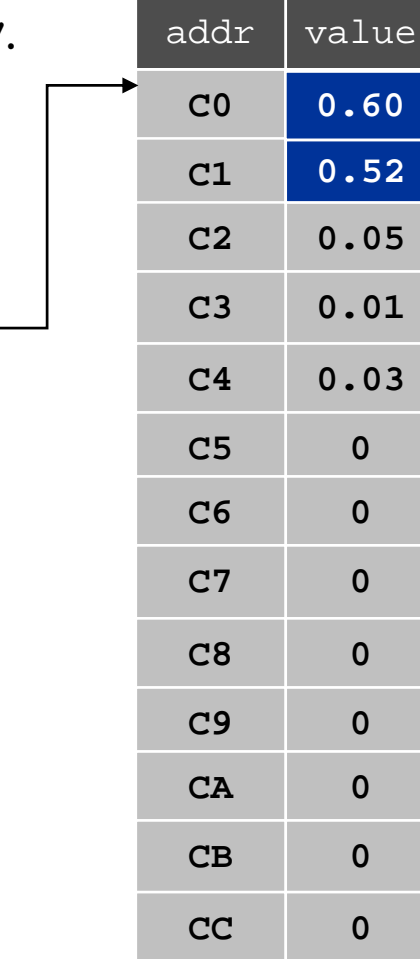

registers

**C0**

**b1**

## Object reference.

- Allow client to manipulate an object as a single entity.
- Essentially a machine address (pointer).

```
Ball b1 = new Ball();
b1.move();
b1.move();
Ball b2 = new Ball();
b2.move();
b2 = b1;
b2.move();
```
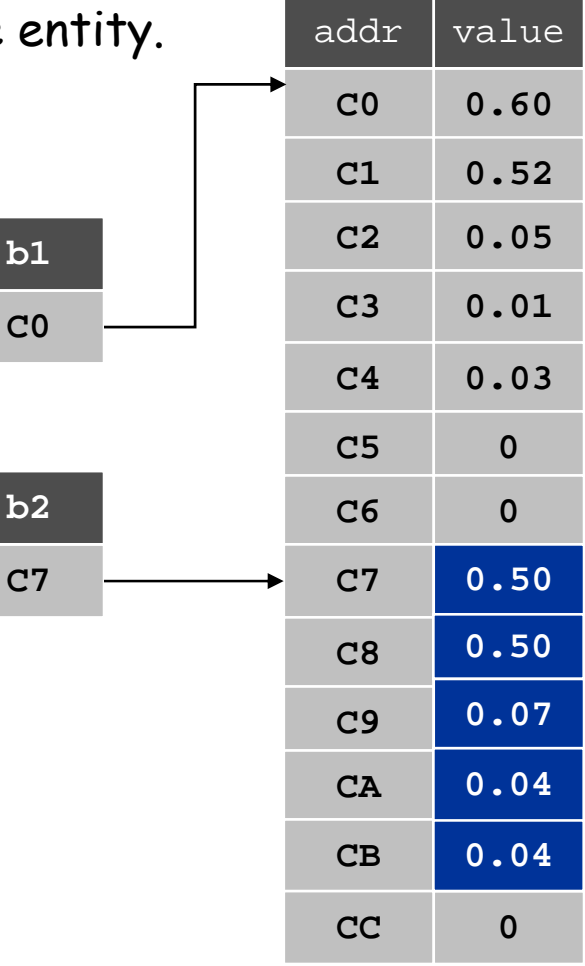

registers

## Object reference.

- Allow client to manipulate an object as a single entity.
- Essentially a machine address (pointer).

```
Ball b1 = new Ball();
b1.move();
b1.move();
Ball b2 = new Ball();
b2.move();
b2 = b1;
b2.move();
```
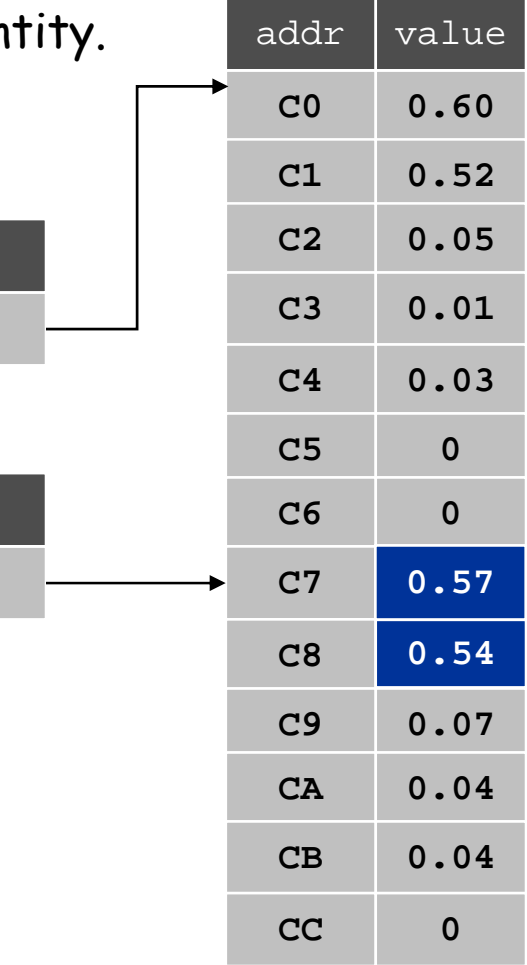

registers

**C7**

**b2**

**C0**

**b1**

## Object reference.

- Allow client to manipulate an object as a single entity.
- Essentially a machine address (pointer).

```
Ball b1 = new Ball();
b1.move();
b1.move();
Ball b2 = new Ball();
b2.move();
b2 = b1;
b2.move();
```
**C0C0b1b2**

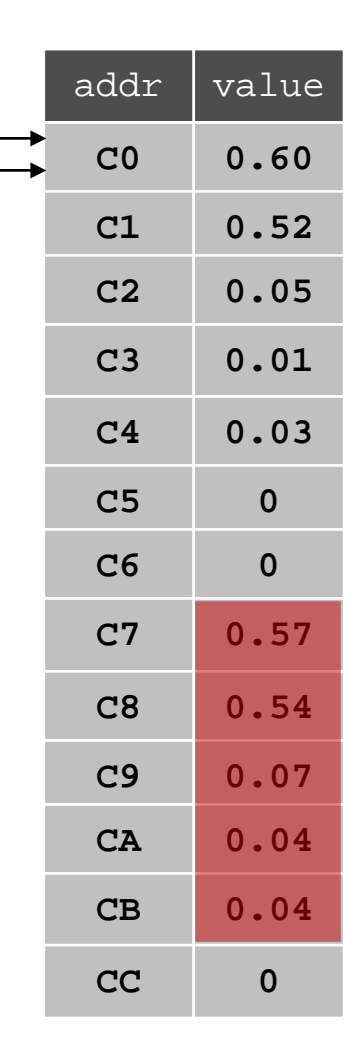

Data stored in C7 – CB for abstract bit recycler.

registers

## Object reference.

- Allow client to manipulate an object as a single entity.
- Essentially a machine address (pointer).

```
Ball b1 = new Ball();
b1.move();
b1.move();
Ball b2 = new Ball();
b2.move();
b2 = b1;
b2.move();
```
Moving b2 also moves b1 since they are aliases that reference the same object.

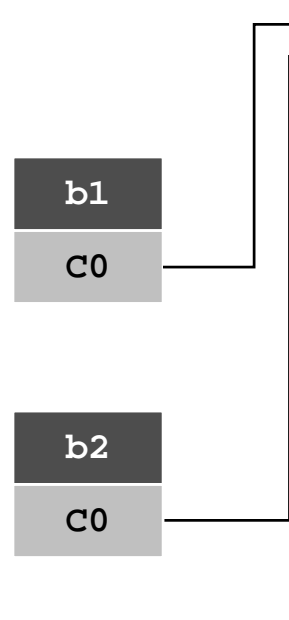

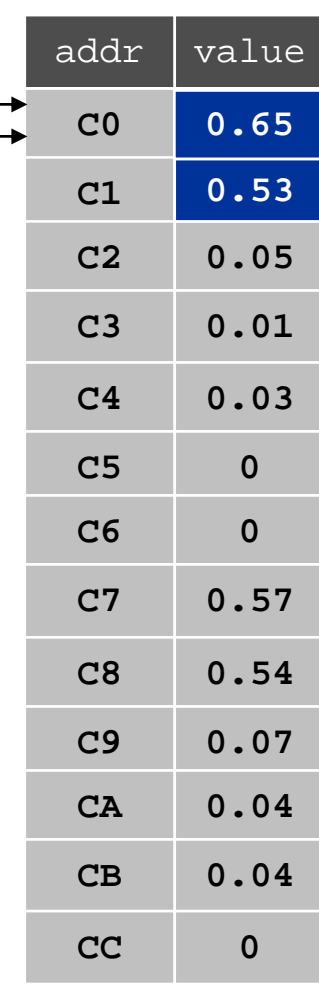

registers

## Creating Many Objects

### Each object is a data type value.

- $\blacksquare$  Use  $\mathtt{new}$  to invoke constructor and create each one.
- Ex: create N bouncing balls and animate them.

```
public class BouncingBalls {
   public static void main(String[] args) {
      int N = Integer.parseInt(args[0]);
      Ball balls[] = new Ball[N];
      for (int i = 0; i < N; i++)
         balls[i] = new Ball();
      while(true) {
         StdDraw.clear();
          for (int i = 0; i < N; i++) {
            balls[i].move();
            balls[i].draw();
          }
         StdDraw.show(20);
} } }
                                                    create and initializeN objects
                                                    animation loop
```
## 50 Bouncing Balls

Color. Associate a color with each ball; paint background black.

**% java BouncingBalls 50**

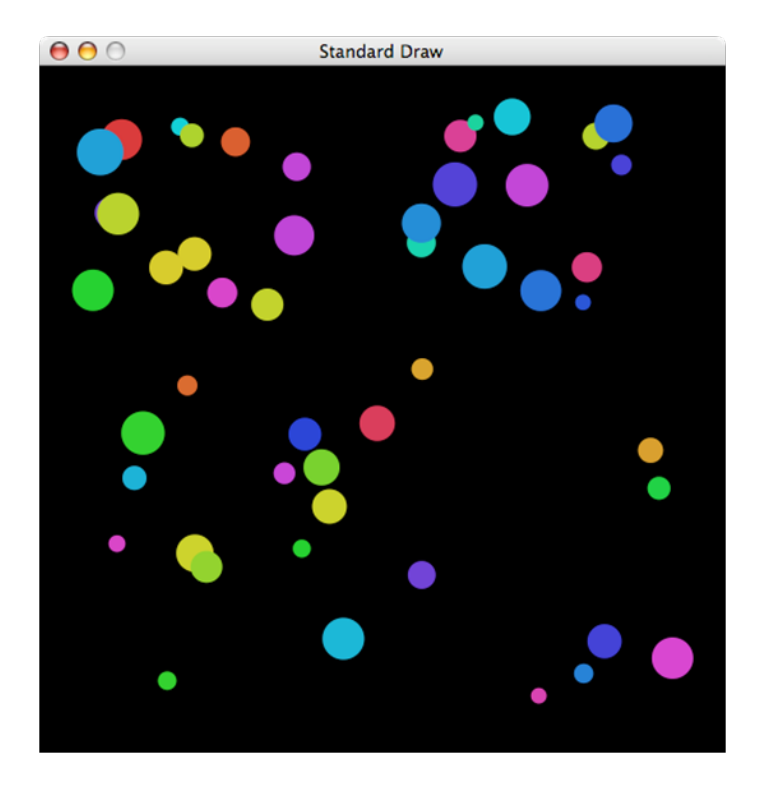

Scientific variations. Account for gravity, spin, collisions, drag, …

## OOP Context

#### Reference. Variable that stores the name of a thing.

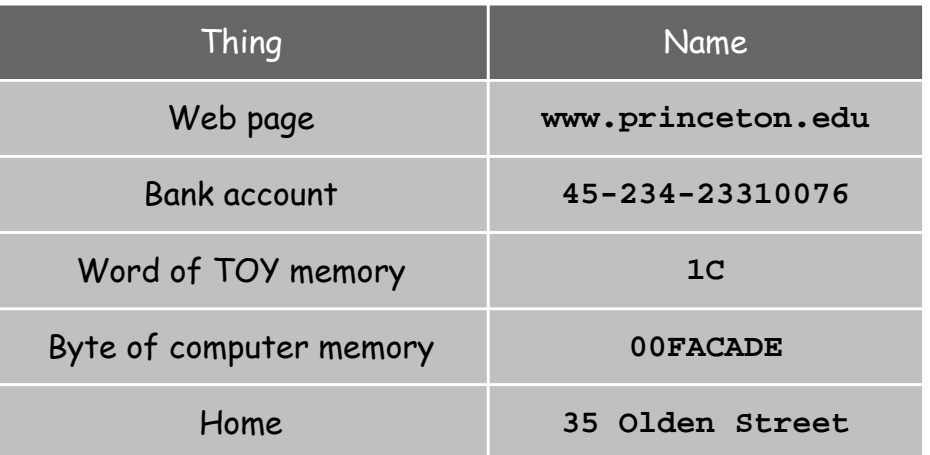

#### Some consequences.

- Assignment statements copy references (not objects).
- The == operator tests if two references refer to same object.
- Pass copies of references (not objects) to functions.
	- –- efficient since no copying of data
	- –function can change the object

### Using a Data Type in Java

Client. A sample client program that uses the Point data type.

```
public class PointTest {
   public static void main(String[] args) { 
      Point a 
= new Point();
      Point b = new Point();
      double distance 
=
a.distanceTo(b);
      StdOut.println("a = " + 
a);
      StdOut.println("b = " + 
b);
      StdOut.println("distance = " + distance);
   }
}
```

```
% java PointTest
a = (0.716810971264761, 0.0753539063358446)
b = (0.4052136795358151, 0.033848435224524076)distance = 0.31434944941098036
```
### Points in the Plane

Data type. Points in the plane.

**}**

```
public class Point {
   private double x;
   private double y;
   public Point() {
      x = Math.random();
      y = Math.random();
   }
   public String toString() {
      return "(" + x + ", " + y + ")";
   }
   public double distanceTo(Point p) {
      double dx = x - p.x;
      double dy = y - p.y;
      return Math.sqrt(dx*dx + dy*dy);
```
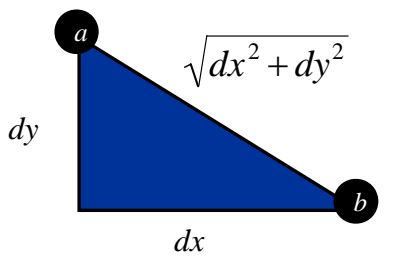

A Compound Data Type: Circles

Goal. Data type for circles in the plane.

```
public class Circle {
   private Point center;
   private double radius;
   public Circle(Point center, double radius) {
      this.center = center;
      this.radius = radius;
   }
   public boolean contains(Point p) {
      return p.dist(center) <= radius;
   }
   public double area() {
      return Math.PI * radius * radius;
   }
   public boolean intersects(Circle c) {
      return center.dist(c.center) <= radius + c.radius;
   }
}
                                                     centerp
```
### Pass-By-Value

Arguments to methods are always passed by value.

- Primitive types: passes copy of value of actual parameter.
- Objects: passes copy of reference to actual parameter.

```
public class PassByValue {
   static void update(int a, int[] b, String c) {
     a == 7:b[3] = 7;c = "seven";
     StdO.println(a + " " + b[3] + " " + c);
  }
  public static void main(String[] args) {
     int a = 3;
     int[] b = { 0, 1, 2, 3, 4, 5 };
     String c = "three";
     StdOut.println(a + " " + b[3] + " " + c);
     update(a, b, c);
     StdOut.println(a + " " + b[3] + " " + c);
   }
} % java PassByValue
                                      3 3 three7 7 seven
```
3 7 three